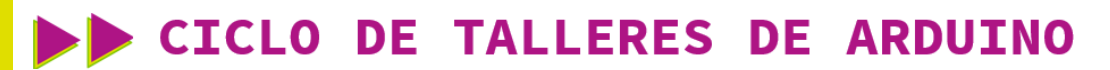

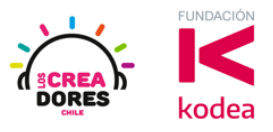

**GUÍA DE APOYO AL DOCENTE**

### **Actividad 2: Aprendamos las bases de la electrónica**

En esta actividad, los participantes seguirán explorando otros componentes electrónicos disponibles en Tinkercad con el propósito de entender los conceptos de fuentes de energía, conductores de energía, polaridad y corriente. Para lograr el objetivo de esta experiencia, los participantes conectarán una batería a un motor usando cables.

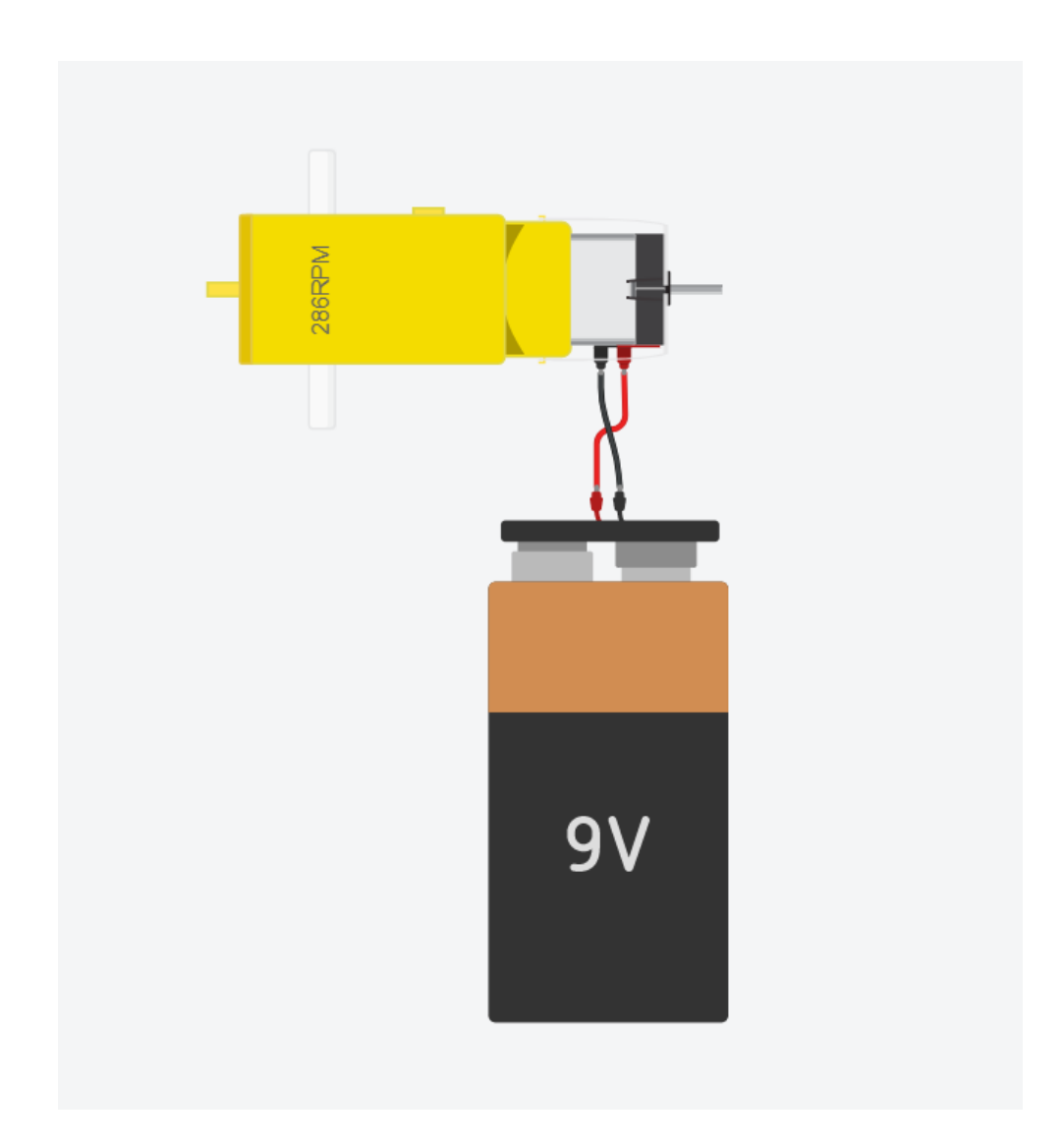

# www.loscreadores.cl

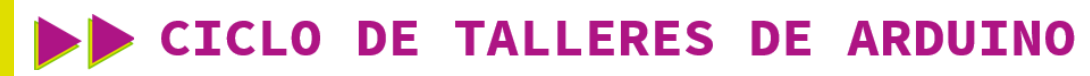

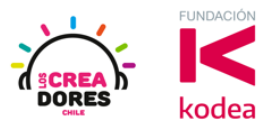

**ACTIVIDAD**

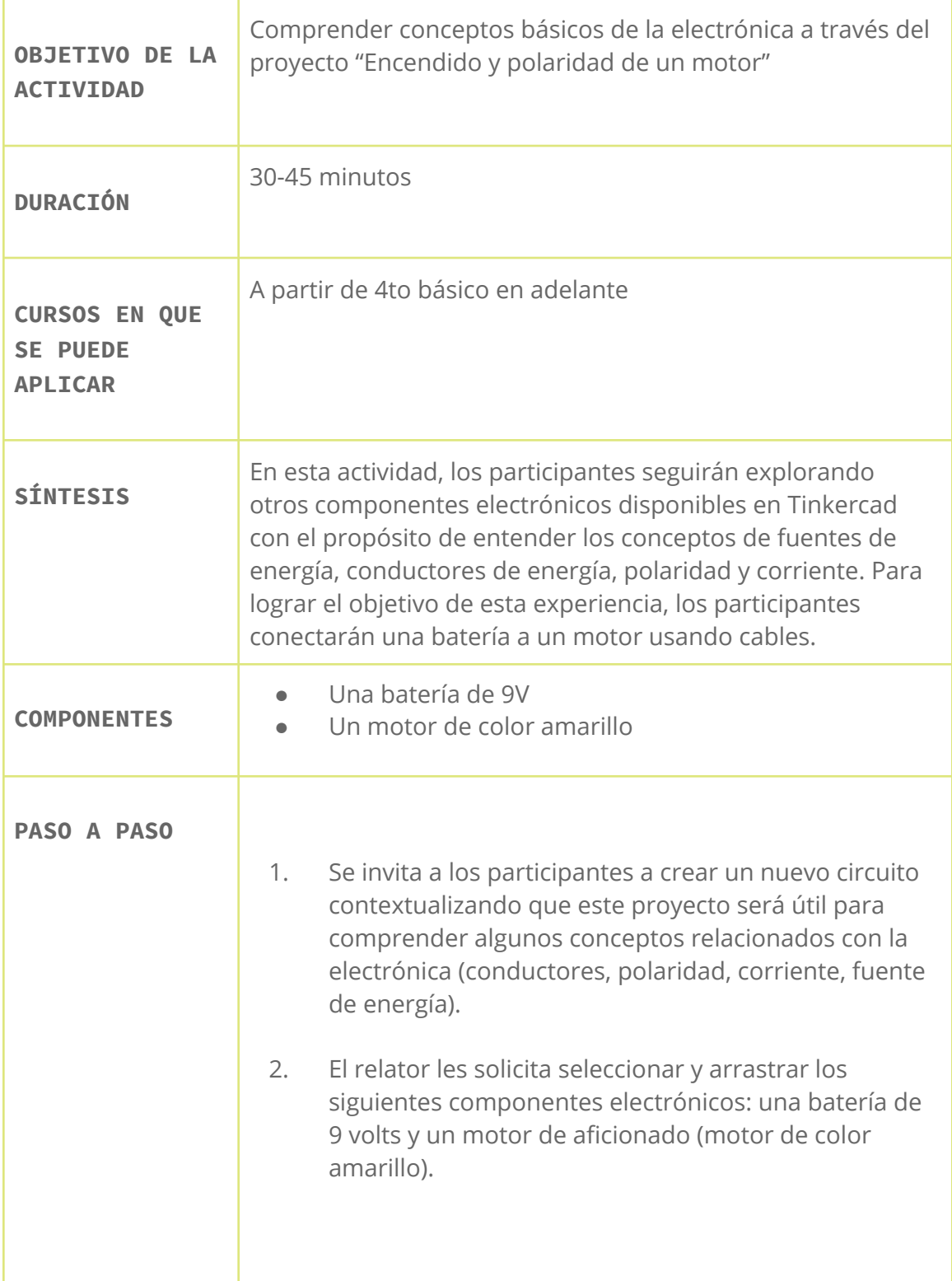

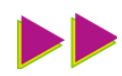

### CICLO DE TALLERES DE ARDUINO

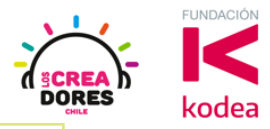

- 3. El relator les explica a los participantes que en Tinkercad pueden diseñar cables para la conducción de la corriente y les explica cómo pueden crearlos y cambiar el color de estos.
- 4. El relator invita a los participantes del taller a realizar algunos experimentos con el motor. Por ejemplo, le muestra qué ocurre en el motor cuando se intercambian los cables en la fuente de energía.

#### 1) Ingresar a cuenta y presionar "Circuitos"

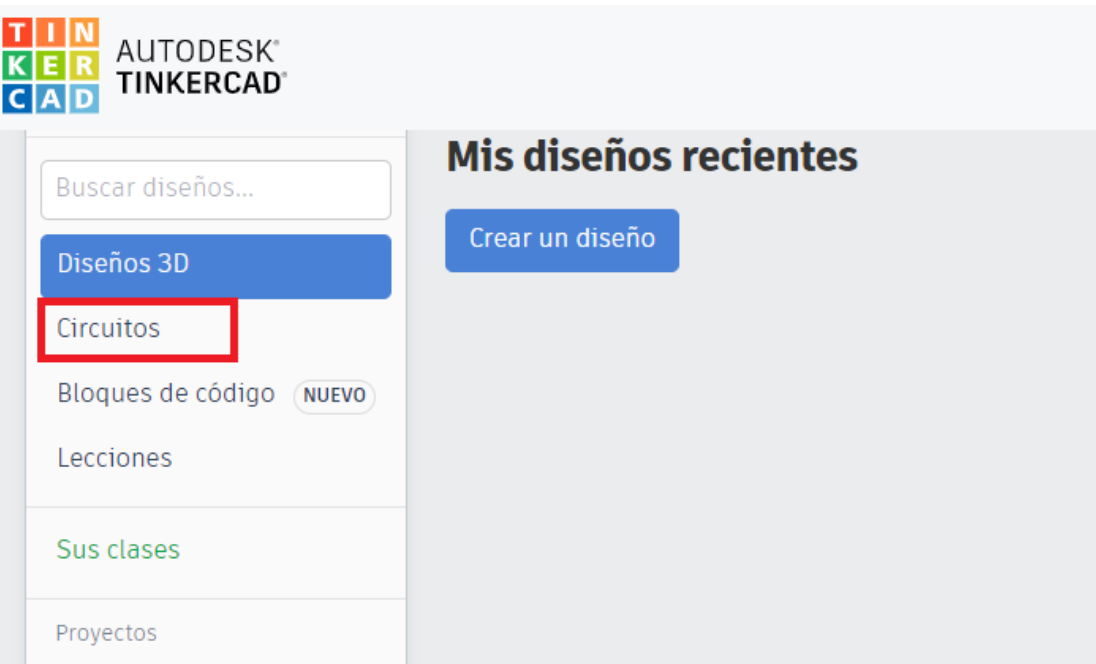

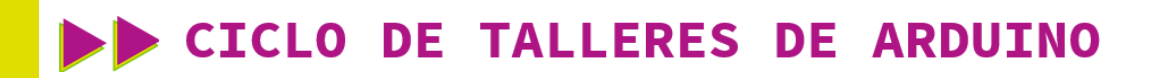

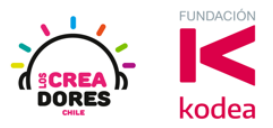

#### 2) Arrastrar motor amarillo y batería de 9V al centro

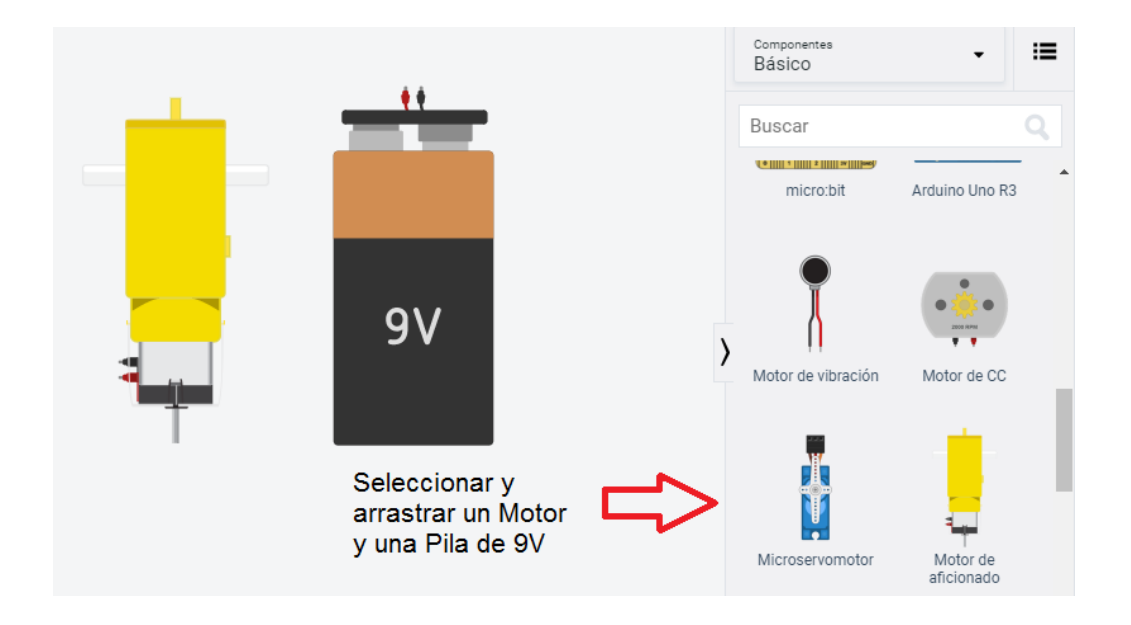

#### 3) Herramienta para cambiar color de los cables

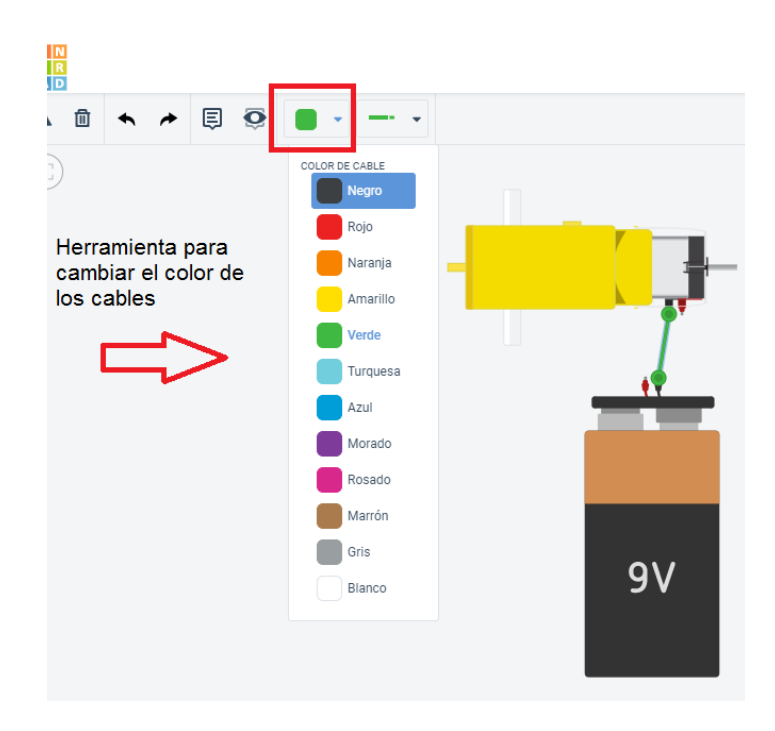

# www.loscreadores.cl

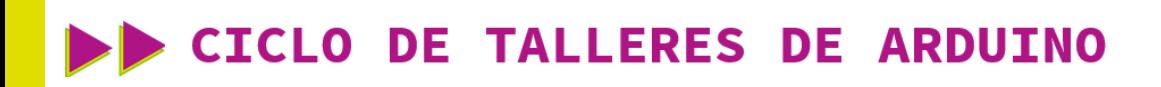

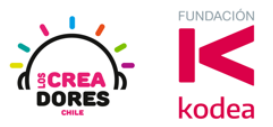

#### 4) Conexión del circuito

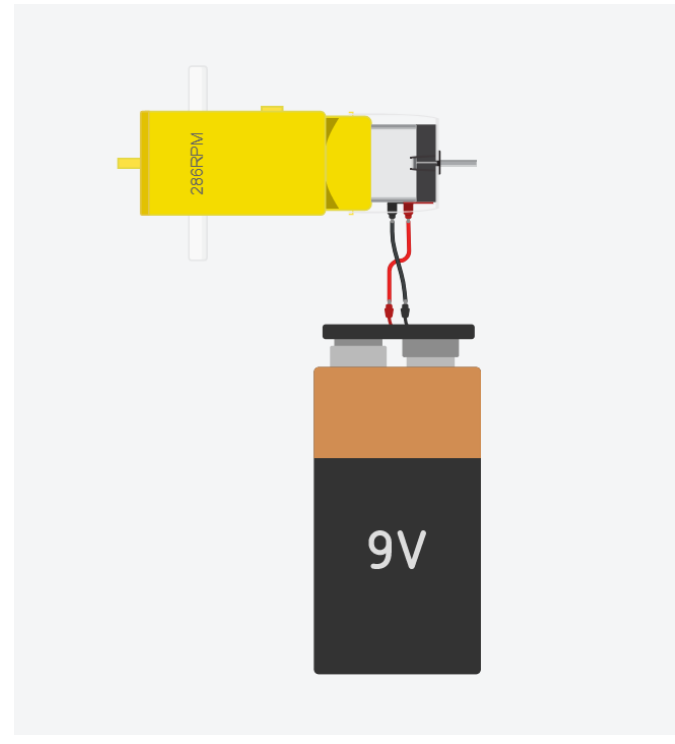

5) Presionar en "Iniciar simulación para comenzar simulación

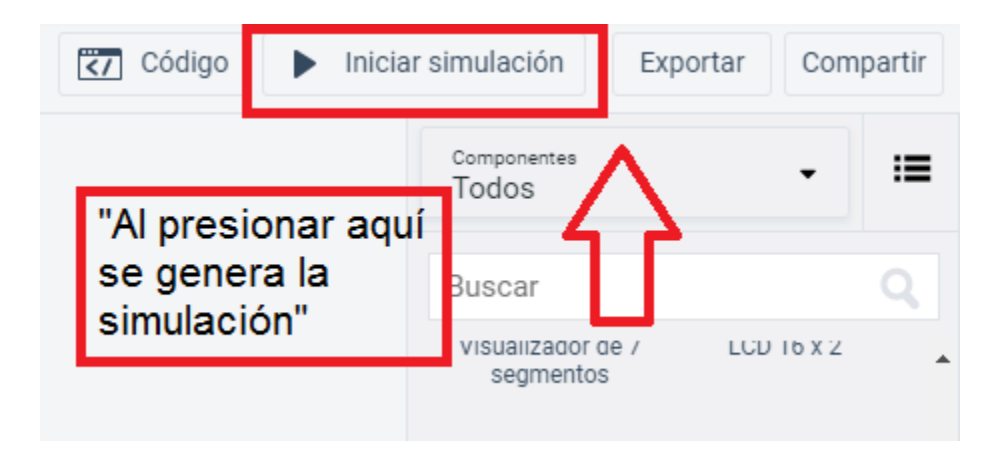